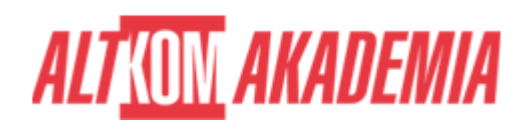

# **[SharePoint - Współpraca bez barier oraz](https://prod.altkomakademia.pl/szkolenia/microsoft-sharepoint-wspolpraca-bez-barier-oraz-organizacja-portalu-intranetowego-i-obiegu-dokumentow-aa) [organizacja portalu intranetowego i obiegu](https://prod.altkomakademia.pl/szkolenia/microsoft-sharepoint-wspolpraca-bez-barier-oraz-organizacja-portalu-intranetowego-i-obiegu-dokumentow-aa) [dokumentów](https://prod.altkomakademia.pl/szkolenia/microsoft-sharepoint-wspolpraca-bez-barier-oraz-organizacja-portalu-intranetowego-i-obiegu-dokumentow-aa)**

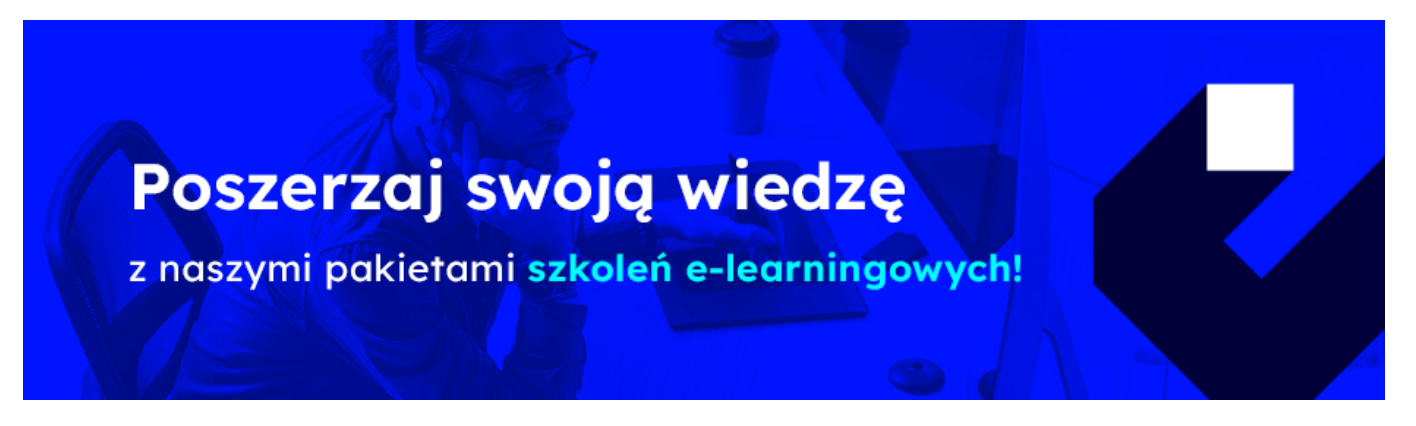

**SharePoint** 

Platforma SharePoint jest najczęściej używana do obsługi pracy zespołowej lub w ramach projektu, gdy zachodzi potrzeba dzielenia się dokumentami i listami z innymi członkami zespołu lub partnerami i klientami. Nadaje się także w pełni do tworzenia portali firmowych w sieci intranetowe lub extranetowe, wzbogacona o odpowiednią treść może jak najbardziej służyć jako portal społecznościowy.

# **PRZEZNACZENIE SZKOLENIA**

Szkolenie jest przeznaczone da osób których SharePoint stanie się narzędziem do wymiany informacji i danych w firmie. czy to w postaci plików, newsletterów, czy też ich wypełniania w specjalnie do tego zaprojektowanych formularzach oraz dla osób organizujących strukturę i zawartość witryn, a także odpowiedzialnych za nadawanie uprawnień i tworzenie obiegu dokumentów w portalu intranetowym/intranetowym, zbudowanym w oparciu o SharePoint.

# **KORZYŚCI WYNIKAJĄCE Z UKOŃCZENIA SZKOLENIA**

Uczestnicy szkolenia:

- Poznają możliwości wykorzystania logiki podziału SharePointa w celu dopasowania do struktury firmy.
- Poznają właściwości i możliwości wykorzystania aplikacji budowanych w SharePoint.
- Nauczą się wykorzystywać uprawnienia w optymalizacji dostępu do informacji umieszczanych w SharePoint.
- Nauczą się wykorzystywać przepływy pracy (WorkFlow) do automatyzacji działań.
- Poznają możliwości wykorzystania logiki podziału SharePointa w celu dopasowania do struktury firmy.
- Poznają właściwości i możliwości wykorzystania aplikacji budowanych w SharePoint.
- Nauczą się wykorzystywać uprawnienia w optymalizacji dostępu do informacji umieszczanych w SharePoint.

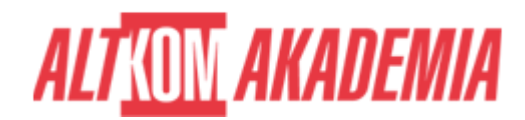

Nauczą się wykorzystywać przepływy pracy (WorkFlow) do automatyzacji działań.

## **OCZEKIWANE PRZYGOTOWANIE SŁUCHACZY**

Dobra znajomość obsługi komputera, znajomość Microsoft Office oraz bezproblemowe posługiwanie się przeglądarką internetową.

Metody szkolenia:

Podczas szkolenia omawiane są możliwości wykorzystania aplikacji w pracach firmy. Po części teoretycznej następuje implementacja rozwiązań w środowisku laboratoryjnym. Na koniec każdego tematu omawiane jest w ramach "case study" wykorzystania w danej firmie.

### **AGENDA SPOTKANIA**

#### Sala szkoleniowa

- 1. Wstępne informacje o aplikacji Microsoft SharePoint
- 2. Interfejs i nawigacja zapoznanie:
	- Elementy wstążki dla:
		- 1. stron
		- 2. list
		- 3. bibliotek.
	- Menu kontekstowe elementów.
	- Nawigacja:
		- 1. szybkie uruchamianie
		- 2. górny pasek łączy.
	- Ustawienia użytkownika

Nabyte umiejętności poruszania się po aplikacji SharePoint pozwolą na zaoszczędzenie czasu przy tworzeniu zawartości i ustawianiu różnorodnych opcji dla poszczególnych elementów platformy SharePoint.

- 3. Założenia funkcjonalne organizacji witryn
	- Zasady publikacji w mediach elektronicznych
	- Określanie struktury witryn Jak zaplanować budowę platformy SharePoint?
	- Tworzenie podwitryn
	- Ustawienia podwitryn
	- Dostosowanie nawigacji:
		- 1. szybkie uruchamianie
		- 2. górny pasek łączy

Odpowiednie zaplanowanie budowy portalu intranetowego i utworzenie dobrej nawigacji pozwoli pracownikom korzystającym z aplikacji SharePoint na intuicyjne poruszanie się w portalu.

- 4. Witryny
	- Tworzenie, usuwanie i ustawienia witryn,
	- o Motywy witryny
	- Zmiana ikony i opisu witryny,
	- Tworzenie i edycja stron:
		- 1. wstawianie elementów na stronę (tekstu, tabel, obrazów),
		- 2. wstawianie Web Partów.

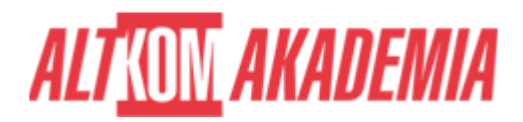

- Dodawanie aplikacji SharePoint,
- Podstawowe informacje o nadawaniu uprawnień

Zrozumienie pojęć i przeznaczenia witryn, stron, aplikacji czy też składników web part, przerodzi się w odpowiednie zastosowanie ich podczas budowania obszaru dla pracowników przy wykorzystaniu aplikacji SharePoint.

- 5. Listy Współdzielenie informacji w Intranecie
	- Tworzenie i zarządzanie listą,
	- Operacje na kolumnach, widokach
	- Utworzenie:
		- 1. systemu newsów Anonsy
		- 2. kalendarza
		- 3. kontaktów
		- 4. listy zadań
		- 5. tablicy dyskusyjnej firmowe forum
		- 6. listy niestandardowej

Lista jest wygodną formą prezentowania informacji w formie kontaktów, kalendarzy, rekordów danych czy też wielu innych list niestandardowych, które pozwalają na szybki dostęp do informacji. Posługiwanie się tego typu aplikacjami pozwala na zbudowanie obszarów wymiany najważniejszych informacji w przedsiębiorstwie/organizacji. Moduł nauczy jak poprawnie wykorzystać tego typu elementy w firmowym portalu SharePoint.

#### 6. Biblioteki - Współdzielenie dokumentów

- Tworzenie i zarządzanie biblioteką
- Operacje na kolumnach, widokach
- Przekazywanie plików do biblioteki
- Publikowanie dokumentów Microsoft Word, Microsoft Excel, MS PowerPoint i innych plików
- Wersjonowanie (historia zmian)
- Wyewidencjonowywanie i zaewidencjonowywanie plików
- Utworzenie bibliotek:
	- 1. dokumentów,
	- 2. obrazów galeria,

Podczas kreowania dokumentów firmowych czy też pracy nad już istniejącymi, poznane podczas tego modułu opcje i ustawienia Bibliotek, pozwolą na optymalne i bezproblemowe współpracowanie osób nad ich zawartością.

#### 7. Kolumny i widoki

- Dodawanie kolumn istniejących,
- Tworzenie widoku i zastosowanie w liście/bibliotece:
	- 1. wyświetlanie kolumn w danym widoku
	- 2. sortowanie zawartości
	- 3. filtrowanie elementów.
- 8. Wyszukiwanie informacji

Wyszukiwanie informacji, filtrowanie czy też sortowanie oraz zastosowanie odpowiednich widoków podczas pracy z platformą, zaowocuje szybszym dostępem do interesujących danego użytkownika informacji.

9. Integracja

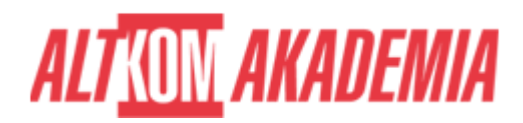

- Microsoft Outlook jako aplikacja współpracująca z SharePoint,
- Eksport danych do skoroszytu Microsoft Excel.

Praca z SharePoint może być jeszcze szybsza przy zastosowaniu możliwości klienta poczty Microsoft Outlook, a dzielenie się informacjami w formie eksportu danych z kolumn SharePoint pozwoli na dalsze wykorzystanie tych informacji w różnorodnych raportach czy też procesach.

- 10. Dostosowywanie witryn i ich zawartości
	- Zbieranie opinii ankieta
	- o Baza wiedzy strony typu wiki
	- Blogi jako elementy serwisu społecznościowego
	- Integracja z MS Excel i MS Access (importowanie i eksportowanie list)
	- Tworzenie list niestandardowych
	- Tworzenie własnych typów zawartości
	- Tworzenie własnych kolumn
	- Wstawianie składników Web Part.

Zastosowanie aplikacji wbudowanych w SharePoint wzbogaci zawartość i sprawi, że każdy dział w przedsiębiorstwie będzie mógł budować obszary potrzebne do codziennie wykonywanych prac. Wykorzystanie typów zawartości będzie owocowało szybkim podpinaniem np. wzorów umów/dokumentacji i innych w bibliotekach dokumentów i opisywaniem dodatkowymi informacjami w odpowiednio dobranych typach kolumn.

- 11. Powiadamianie o aktualizacjach
	- Śledzenie zmian alerty
	- o Subskrypcja źródeł danych RSS.

Informacja o nowych wydarzeniach w kalendarzu działowym/projektu czy też nowym dokumencie czy zadaniu będzie dostępna dla każdego użytkownika – czyli szybki dostęp do informacji co dzieje się w danym elemencie w platformie SharePoint, pozwoli na szybkie podjęcie odpowiedniej reakcji czy też zapoznaniem się z treścią.

#### 12. Nadawanie uprawnień dostępu

- o Standardowe poziomy uprawnień
- Tworzenie własnych poziomów uprawnień
- Definiowanie grup o określonych kompetencjach.

Kontrola i udzielanie dostępu to jedno z najważniejszych elementów poruszanych podczas szkolenia. Moduł nauczy osoby poprawnie wykorzystywać poziomy uprawnień i grupy programu SharePoint do zarządzania dostępem do obszarów platformy (witryn, list, bibliotek, poszczególnych elementów).

#### 13. Edycja wyglądu stron witryny

- Modyfikacja stref składników Web Part
- Edycja strony wzorcowej i przywracanie kopii
- Tworzenie własnych stron
- Wykorzystywanie Microsoft SharePoint Designer.

Modyfikacja wyglądu i tworzenie własnych stron w SharePoint jest dodatkowym atutem i przyczyni się do tego, aby portal wyglądał w sposób przyjazny dla pracowników.

#### 14. Szablony witryn, bibliotek i list

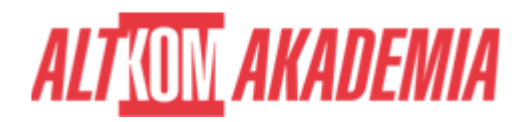

- Stosowanie istniejących szablonów
- Tworzenie własnych szablonów.

Korzystanie z szablonów przy tworzeniu podobnych rozwiązań (list, bibliotek, witryn) pozwoli na oszczędność czasu i standaryzację obiektów na platformie SharePoint.

- 15. Tworzenie obiegu informacji i dokumentów w firmie
	- Określenie celów automatyzacji obiegu informacji
	- Zastosowania przepływów pracy
	- Tworzenie własnych przepływów pracy w MS SharePoint Designer
	- Delegowanie zadań
	- Śledzenie postępów za pomocą MS Outlook.

Automatyzacja procesów w przedsiębiorstwie nie będzie już stanowiła problemu. Przy wykorzystaniu aplikacji SharePoint Designer zbudowane zostaną przepływy pracy, które pozwolą w dużej mierze uporządkować i zautomatyzować procesy realizowane dotychczas manualnie.

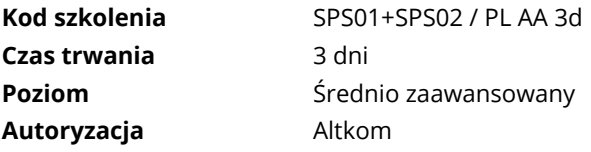